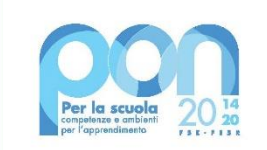

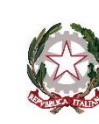

Ministero dell'Istruzione

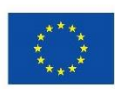

**UNIONE EUROPEA** Fondo europeo di sviluppo regionale

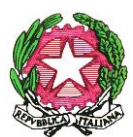

MINISTERO DELL'ISTRUZIONE UFFICIO SCOLASTICO REGIONALE PER IL LAZIO **1° ISTITUTO COMPRENSIVO MONTE SAN GIOVANNI CAMPANO** *via Pozzo San Paolo, snc, Monte San Giovanni Campano- cap 03025 Tel 0775/288628 C.F.: 9253040603 codice univoco: UF7JGJ e-mail [fric83300c@istruzione.it](mailto:fric83300c@istruzione.it) [fric83300c@pec.istruzione.it](mailto:fric83300c@pec.istruzione.it) [www.montesangiovanniuno.edu.it](http://www.montesangiovanniuno.edu.it/)*

## **13.1.2A-FESRPON-LA-2021-309**

Avviso AOODGEFID/28966 del 06/09/2021 "Digital Board: trasformazione digitale nella didattica e nell'organizzazione"

## **"Dotazione di attrezzature per la trasformazione" CUP: I19J21006030006**

**OGGETTO: DISCILINARE DI PROCEDURA DI AFFIDAMENTO DIRETTO TRAMITE RICHIESTA DI OFFERTA A 3 OPERATORI PER LA FORNITURA DI MONITOR INTERATTIVI, PC E PERIFERICHE PER LA SEGRETERIA AMMINISTRATIVA, AI SENSI DELL'ART. 36, COMMA 2, LETTERA A) DEL D.LGS. 50/2016E DELL'ART. 51 COMMA 1 LETTERA A) DEL D.L. 77/2021 CONVERTITO CON MODIFICHE DALLA LEGGE 106/2021, MEDIANTE RICHIESTA DI OFFERTA SUL MERCATO ELETTRONICO DELLA PUBBLICA AMMINISTRAZIONE (MEPA).**

**PROGETTO PON "PER LA SCUOLA – COMPETENZE E AMBIENTI PER L'APPRENDIMENTO" 2014-2020 – ASSE II – INFRASTRUTTURE PER L'ISTRUZIONE – FONDO EUROPEO DI SVILUPPO REGIONALE (FESR) – REACT EU – CODICE AUTORIZZAZIONE 13.1.2A-FESRPON-LA-2021-309**

Asse V – Priorità d'investimento: 13i – (FESR) "Promuovere il superamento degli effetti della crisi nel contesto della pandemia di COVID-19 e delle sue conseguenze sociali e preparare una ripresa verde, digitale e resiliente dell'economia".

Obiettivo specifico 13.1: "Facilitare una ripresa verde, digitale e resiliente dell'economia". Azione 13.1.2 "*Digital board*: trasformazione digitale nella didattica e nell'organizzazione". Avviso pubblico prot.n. 28966 del 06/09/2021 "Digital board: trasformazione digitale nella didattica e nell'organizzazione".

**CIG LOTTO1: ZD73563111**

**.**

**CIG LOTTO2: Z39356319F**

### **IL DIRIGENTE SCOLASTICO**

**VISTA** la propria Determina prot. 1630 del 01/03/2022 con la quale è stata indetta la procedura con Trattativa Diretta su www.acquistinretepa.it per l'affidamento della fornitura di MONITOR INTERATTIVI, PC E PERIFERICHE PER LA SEGRETERIA AMMINISTRATIVA;

## **RICHIEDE**

preventivo per la fornitura e l'installazione dei materiali indicati nel capitolato tecnico allegato.

Seguono disciplinare e capitolato d'oneri.

#### **Articolo 1: Ente Appaltante ed Ubicazione**

Istituto Comprensivo Monte San Giovanni Campano 1, con sede in via Pozzo San Paolo, snc – 03025 Monte San Giovanni Campano (FR).

#### **Articolo 2: Descrizione della procedura, Riferimenti e Tipologia della gara**

Acquisizione di beni a mezzo procedura di affidamento diretto, di cui all'art.36 comma 2 lettera a) del D.Lgs. 50/2016 ed all'art.51 comma 1 lettera a) del D.L. 77/2021 convertito con modifiche dalla Legge 106/2021, espletata in modalità Richiesta di Offerta sul portale acquistinretepa.it – MEPA. **Articolo 3: Requisiti ed Obblighi per la Partecipazione alla Gara**

L'impresa in alla presentazione di offerte dovranno comprovare quanto nel seguito, **pena l'esclusione dalla gara**:

- 3.1 Iscrizione al Registro delle Imprese presso la C.C.I.A.A. con un oggetto sociale compatibile con quello del presente appalto.
- 3.2 Possesso dei requisiti di carattere generale ex art. 80-83 Dlgs. 50/2016 (anche a mezzo dichiarazione sostitutiva).
- 3.3 La stazione appaltante si avvale delle facoltà, di cui al punto 4.3.5 delle Linee Guida n°4 dell'ANAC, approvate il 26/10/2016, di non richiedere:
	- a) garanzia provvisoria, pari al 2% del prezzo base (al netto dell'IVA), di cui all'art.93 comma 1 del D.Lgs 50/2016;
	- b) garanzia definitiva, pari al 10% dell'importo di aggiudicazione (al netto dell'IVA), di cui all'art.103 del D.Lgs 50/2016;
	- in quanto l'operatore economico individuato è di comprovata solidità.
- 3.4 Nell'ipotesi in cui il concorrente intenda avvalersi dell'istituto dell'avvalimento, a pena di esclusione, dovrà rendere le dichiarazioni previste dall'articolo 89, comma 1, D.Lgs. n. 50 del 2016 a firma del proprio legale rappresentante e di quello dell'impresa ausiliaria.
- 3.5 Ai sensi dell'art. 95 comma 10 del D.Lgs. 50/2016 e ss.ii.mm. l'operatore economico deve indicare i propri costi della manodopera e gli oneri aziendali concernenti l'adempimento delle disposizioni in materia di salute e sicurezza sui luoghi di lavoro ad esclusione delle forniture senza posa in opera. Tali costi devono risultare congrui rispetto all'entità e alle caratteristiche dei lavori, dei servizi o delle forniture. Si precisa che tali costi non saranno considerati nell'ambito della valutazione economica dell'offerta, ma concorreranno alla determinazione dell'importo totale destinato agli acquisti di cui al successivo art.5 comma 1.

#### **Articolo 4: Termini e Modalità per la Partecipazione alla Gara**

L'impresa individuata quale affidataria dovrà far pervenire la propria offerta nell'ambito della Richiesta di Offerta (RDO) su MEPA entro e non oltre il termine di scadenza in essa indicato.

- L'offerta dovrà essere articolata come segue:
- a. **File Offerta economica**, redatta secondo **l'allegato C**, in formato PDF e firmato digitalmente, contenente le offerte economiche per tutto quanto richiesto nell'**Allegato A**.
- b. **File Offerta tecnica**, redatta secondo **l'allegato D**, in formato PDF e firmato digitalmente, contenente le offerte tecniche per tutto quanto richiesto nell'**Allegato A**.
- c. **File Schede Tecniche**, in formato PDF e firmato digitalmente, contenenti le schede descrittive dei servizi proposti ed eventuale altra documentazione che si intenda inoltrare.
- d. **File Dichiarazione**, redatta secondo **l'allegato B**,in formato PDF e firmato digitalmente, inerente il possesso dei requisiti di carattere generale ex art. 80-83 Dlgs. 50/2016.
- e. **File Documentazione Amministrativa**, in formato PDF e firmato digitalmente, contenente tutte le dichiarazioni e certificazioni richieste agli artt.3, 5 e 7 del presente disciplinare nonché il/i documento/i di riconoscimento del/i dichiarante/i.
- f. **File Conto dedicato,** redatto secondo **l'allegato E**;
- g. **File DGUE,** contenente il Documento di gara unico europeo in formato elettronico firmato digitalmente (**allegato F**).

#### **Articolo 5: Caratteristiche dell'Offerta**

- 5.1 L'importo destinato agli acquisti per il Lotto 1 è pari a € 28.230,88 + IVA 22% CIG: ZD73563111 L'importo destinato agli acquisti per il Lotto 2 è pari a € 2.124,90 + IVA 22% CIG: Z39356319F L'offerta non può superare il relativo importo limite, pena il non affidamento della fornitura.
- 5.2 Clausola del Quinto d'Obbligo. Qualora nel corso dell'esecuzione del contratto, si renda necessario un aumento delle prestazioni di cui trattasi fino a concorrenza del quinto dell'importo del contratto, l'appaltatore espressamente accetta di adeguare la fornitura/servizio oggetto del contratto, ai sensi di quanto previsto dall'art. 106, comma 12, del D.lgs. n. 50 del 2016.

5.3 L'offerta deve avere validità di 180 (centottanta) giorni a decorrere dal termine di scadenza della presentazione indicato al precedente art.4, pena l'esclusione dalla gara.

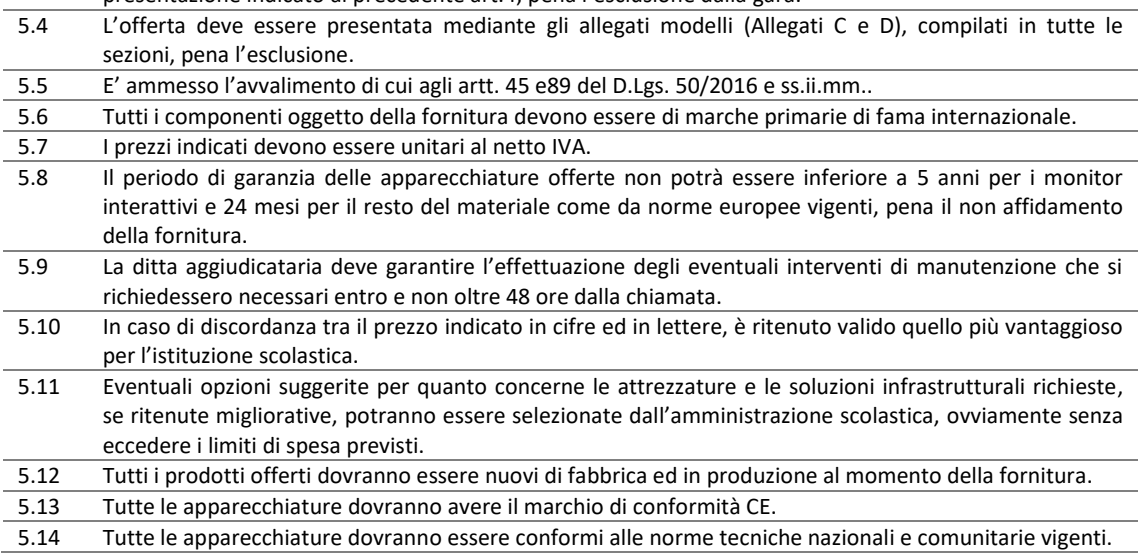

#### **Articolo 6: Termine di Esecuzione dell'Appalto**

L'impresa individuata per l'affidamento dovrà provvedere all'esecuzione della fornitura entro e non oltre il mese di luglio 2022.

In caso di inosservanza dei termini di consegna, l'Istituzione Scolastica si riserva di avviare la procedura di rescissione del contratto e la richiesta di risarcimento danni.

#### **Articolo 7: Documentazione**

L'impresa individuata per l'affidamento dovrà allegare all'offerta, **pena il non affidamento**, la seguente documentazione:

- 7.1 Nel caso siano previsti impianti nel capitolato, dichiarazione di possesso dell'abilitazione ai sensi del D.M. 37/08 per la realizzazione degli impianti.
- 7.2 Documento Unico di Regolarità Contributiva (DURC), rilasciato ai sensi dell'art.7 comma1 del D.M. 24/10/2007, attestante che l'impresa è in regola con gli obblighi relativi al pagamento dei contributi previdenziali e assistenziali a favore dei propri dipendenti.

7.3 Dichiarazione relativa al conto corrente dedicato ai sensi della legge 136/2010.

7.4 Copia di un documento di identità valido di tutti i sottoscrittori debitamente firmato con grafia leggibile. 7.5 Documento di gara unico europeo (DGUE) in formato elettronico, creato mediante il servizio web messo a disposizione dalla Commissione Europea all'URL https://ec.europa.eu/tools/espd/filter?lang=it

#### **Articolo 8: Controversie**

8.1 Contro i provvedimenti che il concorrente ritenga lesivi dei propri interessi è ammesso ricorso al Tribunale Amministrativo Regionale (T.A.R.) del Lazio entro 30 giorni. Eventuali controversie che dovessero insorgere durante lo svolgimento del servizio tra il prestatore e l'Istituto Scolastico, saranno demandate al giudice ordinario. Il foro competente è quello di Frosinone.

#### **Articolo 9: Privacy**

9.1 Ai sensi del GDPR 2016/679, l'amministrazione scolastica informa che i dati raccolti saranno trattati ai soli fini dell'esecuzione della gara oggetto del presente bando e comunque in applicazione del suddetto Regolamento.

#### **Articolo 10: Rinvio**

10.1 Per quanto non espressamente contemplato nella presente lettera di invito, si fa espresso rinvio a quanto previsto dalla vigente legislazione comunitaria e nazionale in materia di affidamento di contratti pubblici, con particolare riferimento al D.lgs. n. 50 del 2016.

#### **Articolo 11: Responsabile del Procedimento**

11.1 Il Responsabile del Procedimento è il Dirigente Scolastico Prof.ssa Fabiana Celentano, Tel 0775288628 e-mail [fric83300c@istruzione.it](mailto:fric83300c@istruzione.it)

### **Allegati**

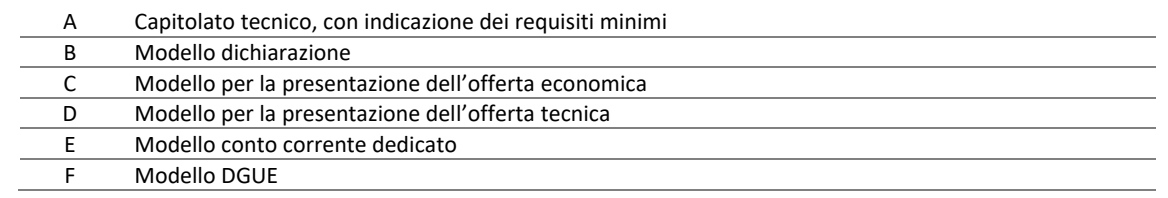

### **IL DIRIGENTE SCOLASTICO** Prof.ssa Fabiana Celentano

\*DOCUMENTO INFORMATICO FIRMATO DIGITALMENTE AI SENSI DEL D.LGS 82/2005 S.M.I.

# **Allegato A - Capitolato Tecnico PON FESR 13.1.2A-FESRPON-LA-2021-309**

## **Modulo1: "Monitor digitali interattivi per la didattica" base d'asta € 28.230,88 + IVA ( 34.441,67 IVA inclusa ) CIG: ZD73563111 CUP: I19J21006030006**

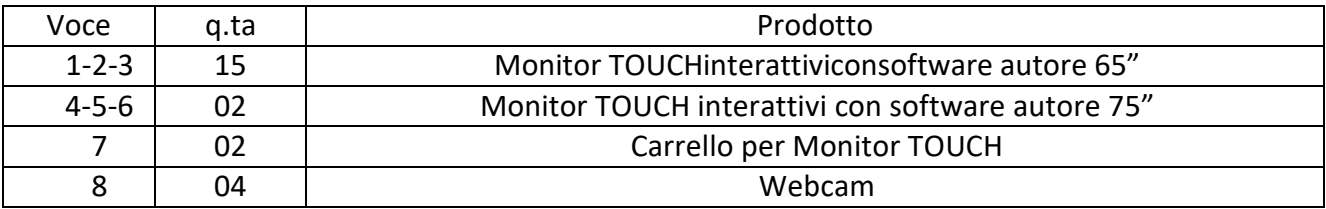

# **Modulo2: "Digitalizzazione amministrativa" base d'asta € 2.124,90 + IVA ( 2.592,38 IVA inclusa )**

## **CIG:Z39356319F CUP: I19J21006030006**

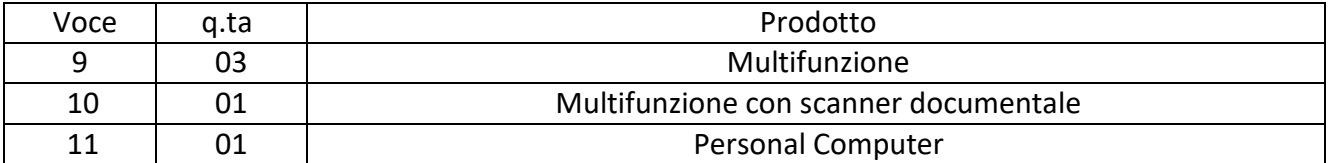

## **Descrizione dettagliata prodotti Lotto1**

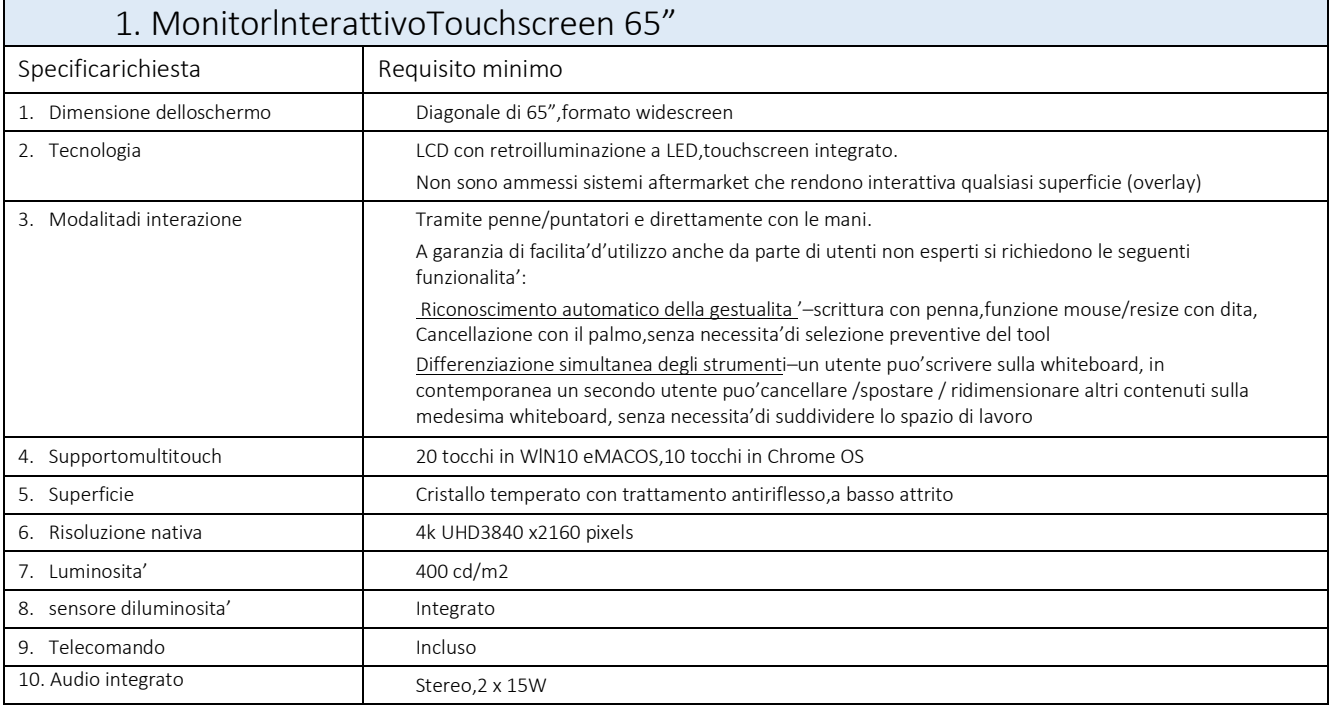

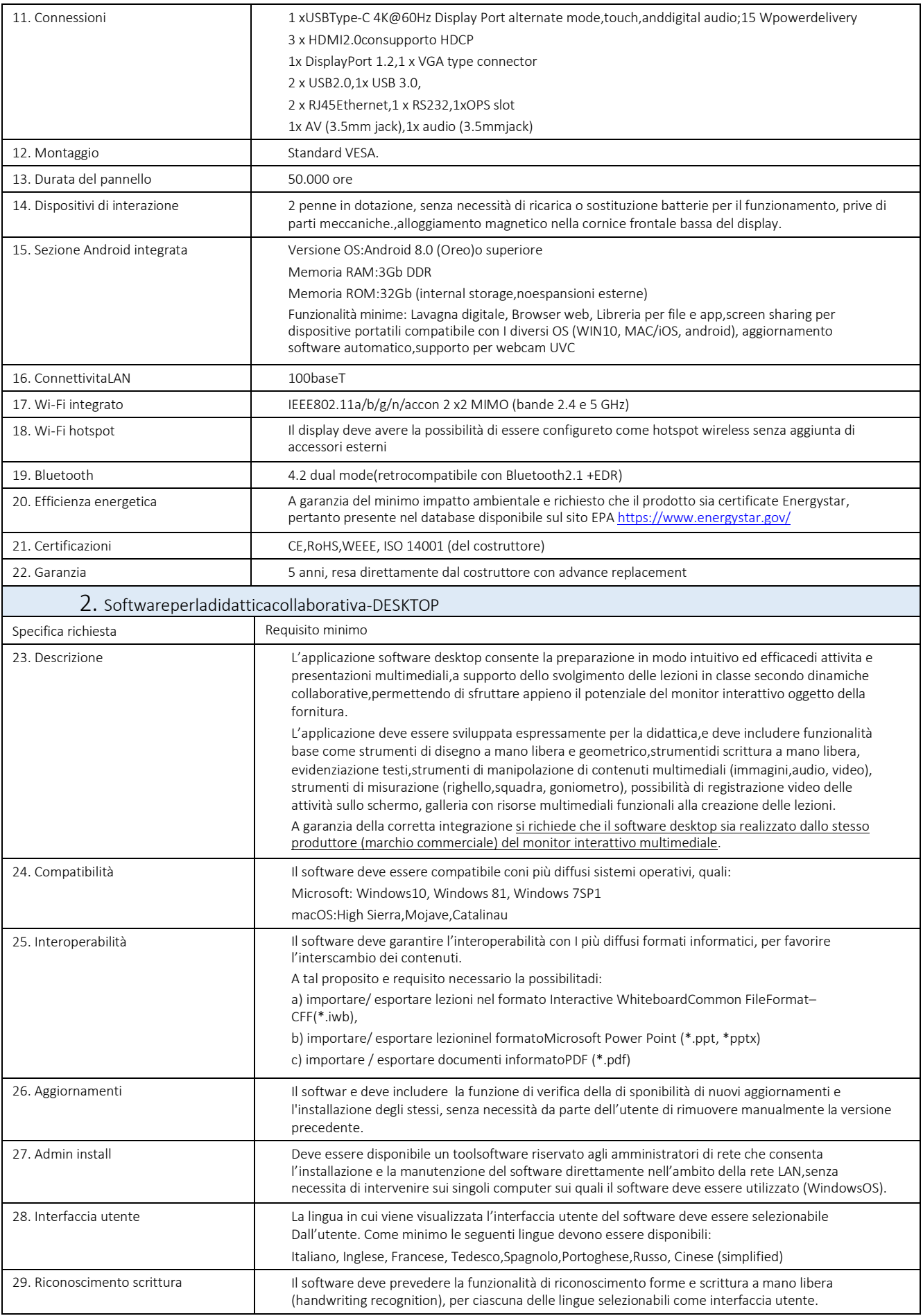

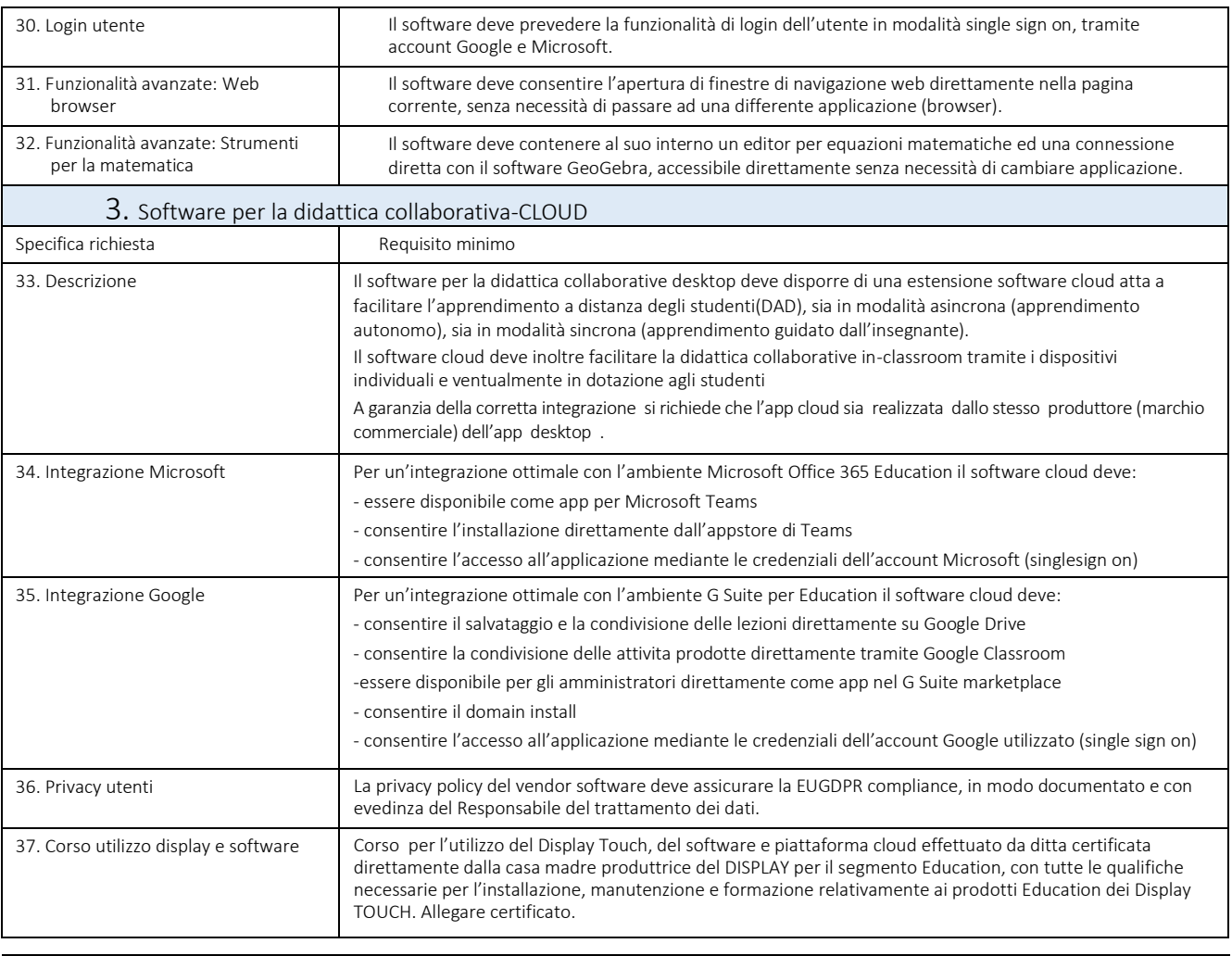

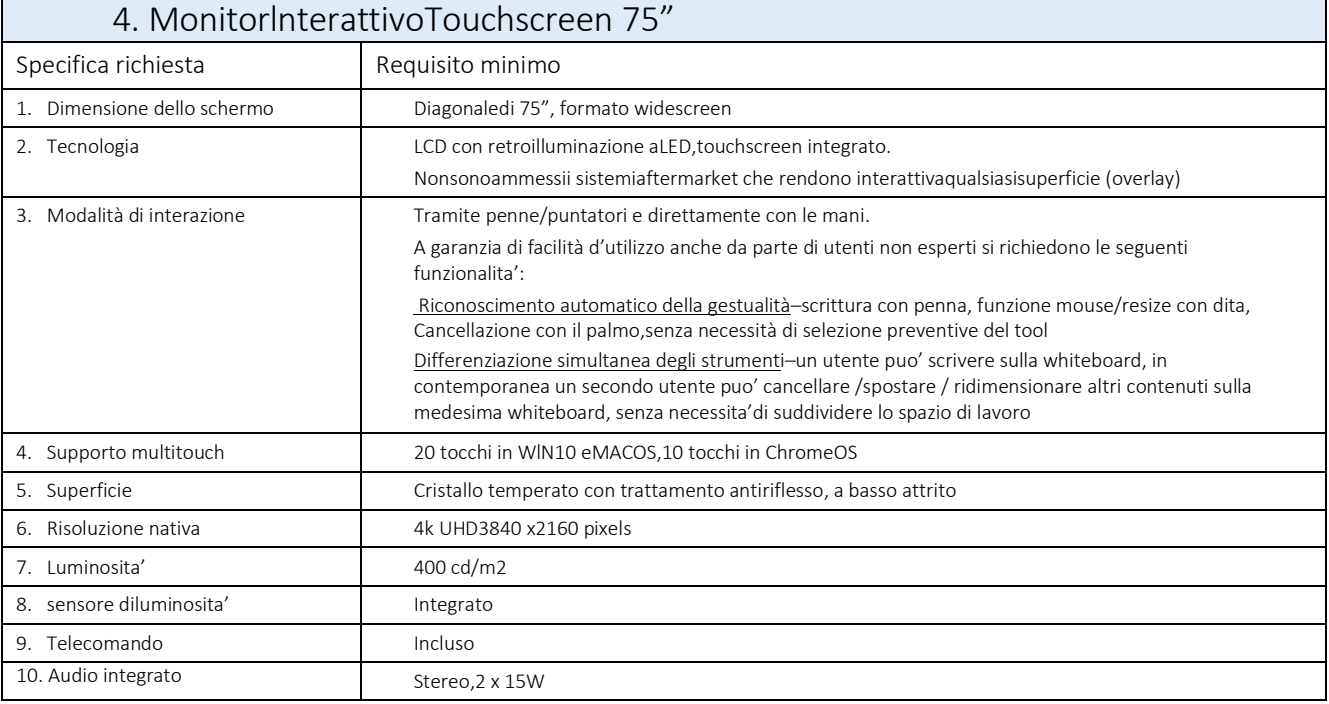

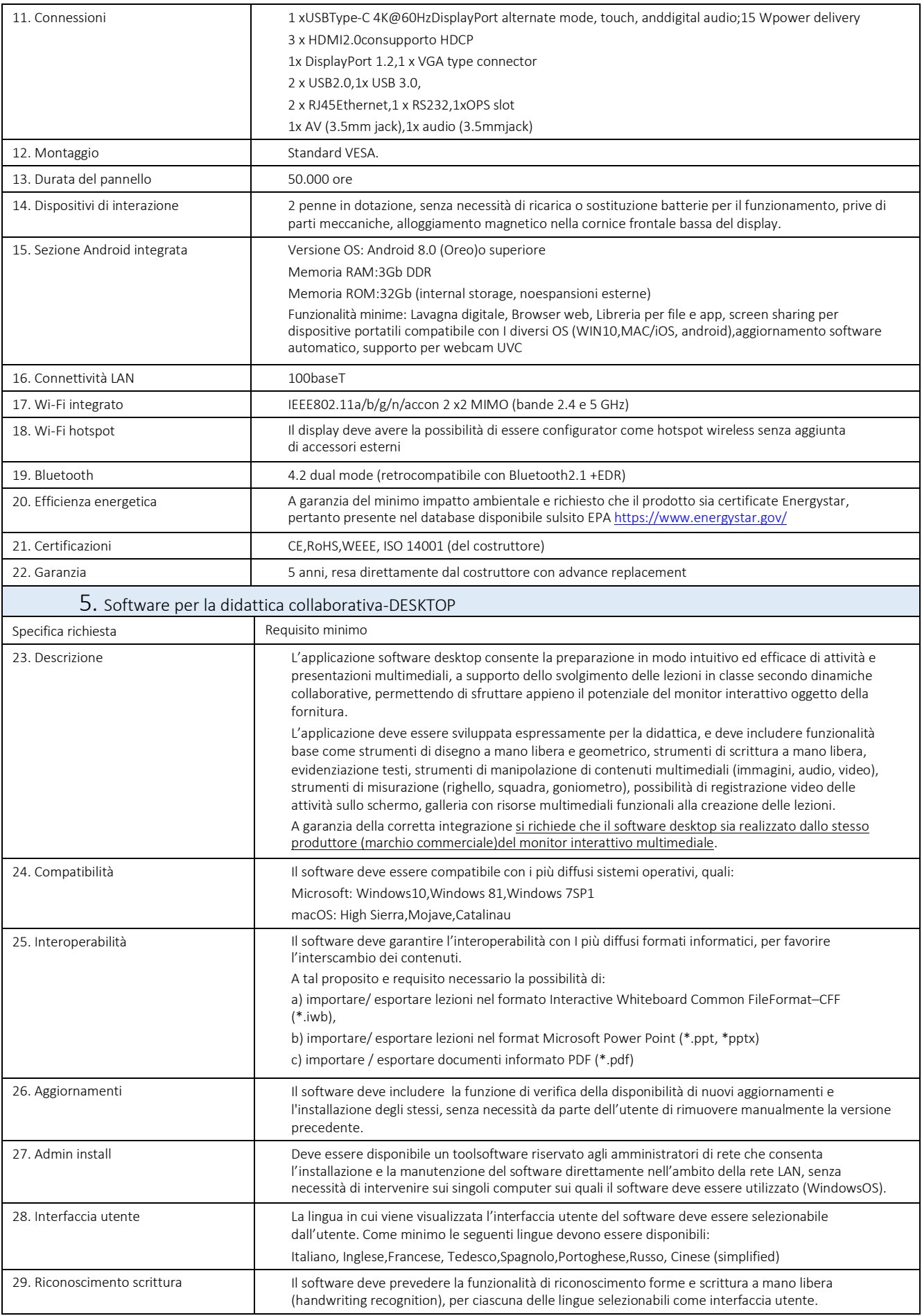

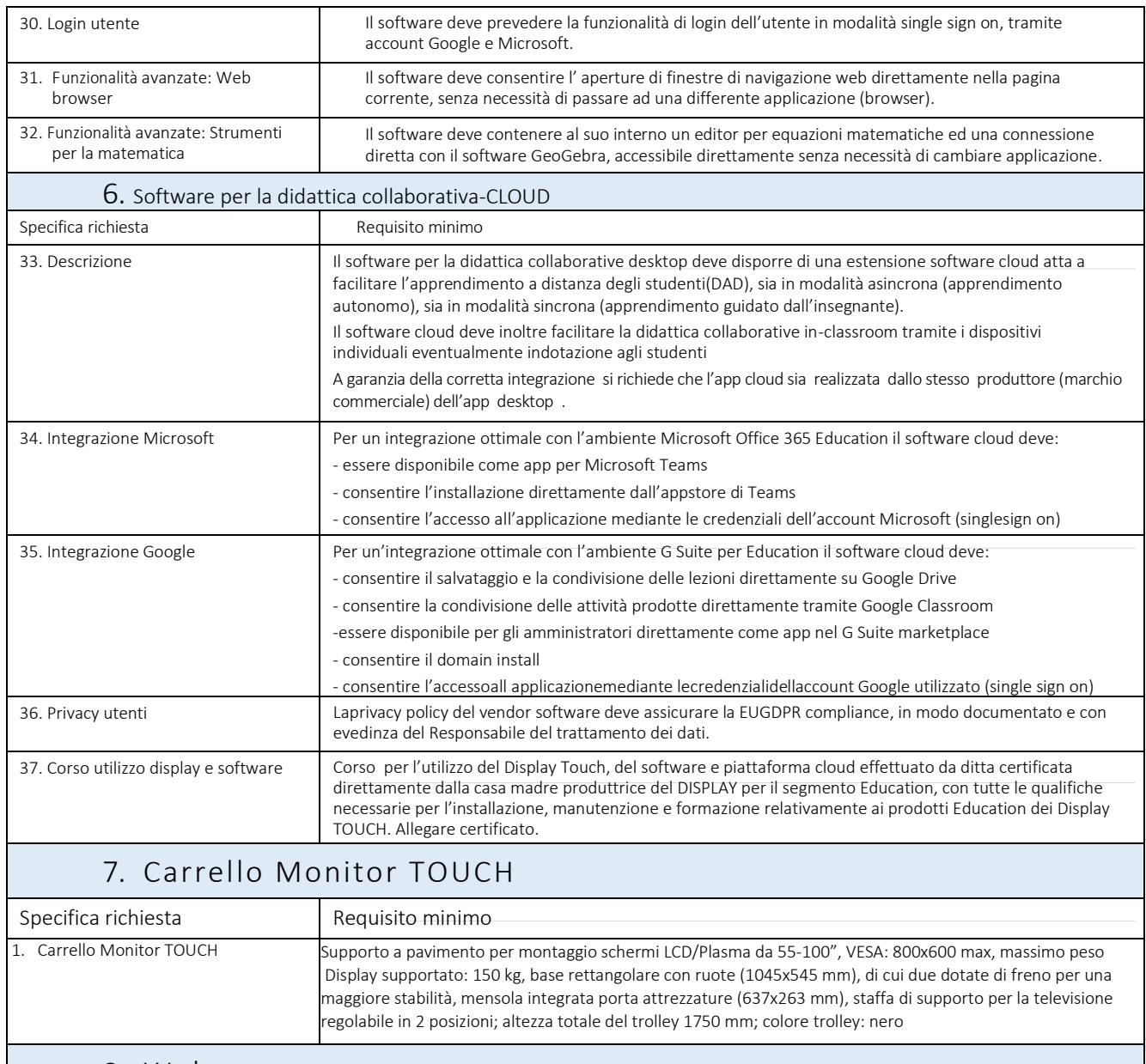

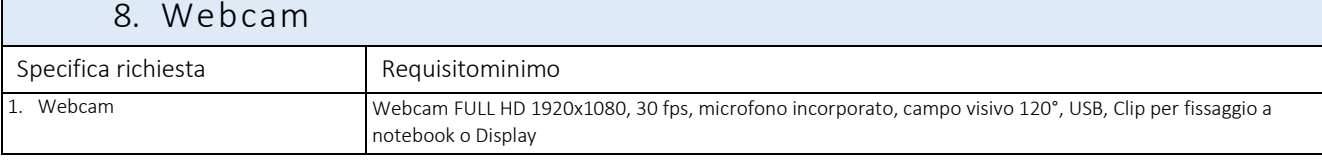

# **Descrizione dettagliata prodotti Modulo 2**

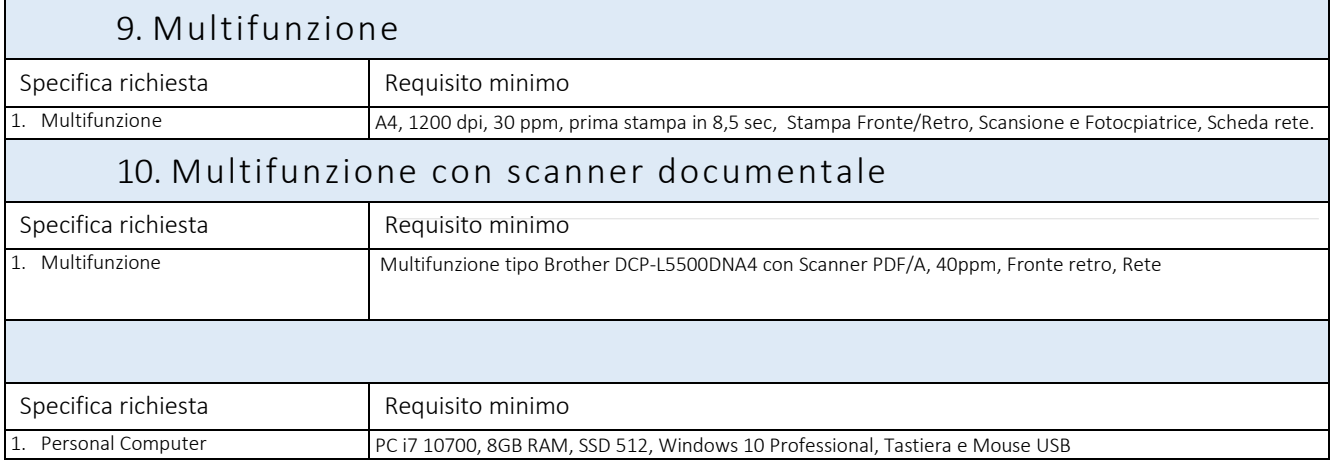